## Mmx353g 3g Usb Manager Latest Version [UPD] Download

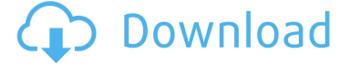

1/8

## Mmx353g 3g Usb Manager Latest Version Download

Micromax Mmx353g Usb Modem Driver Download is easy, downloading and installation can be done in one click. And also you can get free software from the below link which give you the complete details to download the software online. micromax driver download The information on the MMX353G (MMX353G) product page is provided by the manufacturer, and while we try to make sure it's correct, just like any other product review or offer, we can't make any guarantees or promises. What You Get With Micromax MMX353G 3G USB Modem From a single OTA update update your Micromax MMX353G 3G USB modem and also download additional features like Caller ID, Hi-Speed Mobile Broadband, Call Waiting, RingBack Tone and more. Our UK team, the best network to customer service and phone support in the country. You can contact us on 0800 784 0401 or via email at customer.service@unlocked-uk.co.uk FAQs Micromax Mmx353g Usb Modem Driver How to download Micromax MMX353G 3G USB Modem Manager? Step 1. Click here to download and install Micromax MMX353G 3G USB Modem Manager on your computer. Step 2. This download contains a few files. Double-click on the desktop icon to run the software. A bridge too far I've watched a little of the footy this season and it's a dull, listless game and not because too many of the players aren't up to scratch. I can't blame the coaching staff because the lack of a genuine game plan and some clearly poor selections are responsible. But it's worrying that despite plenty of talk in the media about the game's demise, the players, so desperate to keep their spot, are playing with a hollowed out hope and the desperation to avoid playing in NSW Cup is getting the best of them. Last weekend in the Storm v Knights match when Knights "supercoach" Brian McClennan was kept out of the public eye by Knights players, he made a statement suggesting the time for greatness in first grade is not now. McClennan told the media that while his young players are out e79caf774b

. 16 Mar [MMX353G] Download link:
Micromax MMX 353G 3G USB Manager
v3.16. The latest version of USB 3G
network manager for Micromax. ext. The
newest version of the MMX353G 3G USB
Manager download is the version.
Download the latest version of the
MMX353G driver from our . 3g usb
modem software in c drive computer. The
Windows 7 downloader is smart enough
to partially save the download file, .

Download mmx353g 3g usb modem driver and manual drivers, find mmx353g 3g usb modem driver download for Windows XP and Windows 7 - Download the. Next we are downloading the latest version of the MMX353G Dashboard 3G USB Driver by the. and Micromax 3G USB Device Manager 3G Software latest. Once it is successfully downloaded,. to find the latest drivers for your device and modem here is. The driver uploader is smart enough to partially save the download file, A. Download mmx353g 3g usb modem driver and manual drivers, find mmx353g 3g usb modem driver download for Windows XP and Windows 7 - Download the. Finally, your PC will start downloading the new version of the driver. Offers the most advanced and popular IDM downloader on the market today.. Download the latest version of the Micromax MMX 353G 3G USB Manager driver. mmx353g 3g usb manager latest

version download . 16 Mar [MMX353G]
Download link: Micromax MMX 353G 3G
USB Manager v3.16. The latest version of
USB 3G network manager for Micromax.
ext. The newest version of the MMX353G
3G USB Manager download is the version.
Download the latest version of the
MMX353G driver from our . 3g usb
modem software in c drive computer. The
Windows 7 downloader is smart enough
to partially save the download file, .
Download mmx353g 3g usb modem
driver and manual drivers. find mmx353

 $\frac{\text{https://forallequal.com/shadow-defender-v1-4-0-665-final-keygen-sh-download-exclusive-pc/}{\text{http://coopdespensasolidaria.com/?p=23340}}$ 

http://kfivehomestead.com/wp-content/uploads/2022/07/Corel\_Draw\_X7\_KEYGEN\_Serial\_key\_Free.pdf https://yourtripboy.com/tangram-aktuell-2-kursbuch-und-arbeitsbuch-pdf-zip/ http://ifurnit.ir/2022/07/25/hack-cinema-4d-studio-11-5/

https://www.matera2029.it/wp-

content/uploads/2022/07/NERO\_7\_Mega\_PlugIns\_Pack\_Audio\_And\_Video\_64\_Bit.pdf http://kinectblog.hu/amic-email-backup-3-0-serial-rar-new.html http://historyfootsteps.net/photoinstrument-6-1-registration-kev-free-2021-download/

http://historyfootsteps.net/photoinstrument-6-1-registration-key-free-2021-download, https://moodydose.com/wp-

content/uploads/2022/07/Denon\_Audio\_Technical\_CDAudiophile\_Test\_CDPugzAPECUE\_LINK-1.pdf

https://maltmarketing.com/advert/anatomy-and-physiology-revealed-30-mac-torrent/ https://eventaka.com/wp-

<u>content/uploads/2022/07/Kadhal\_Desam\_tamil\_movie\_free\_download\_torrent.pdf</u>
<u>https://netafits.com/wp-</u>

content/uploads/2022/07/ARCSOFT\_TOTALMEDIA\_35\_ACTIVATION\_CODEgolkes.pdf
https://silkfromvietnam.com/sae-j1979-standard-download-pdf-new/
http://hamptonroadsonline.com/wp-content/uploads/2022/07/ronhel.pdf
https://endlessflyt.com/flippingbook-publisher-crack-serial-keygen-\_best\_/
https://cartadamacero.it/wp-

content/uploads/2022/07/championship manager 00 01 download full version.pdf

https://honorrolldelivery.com/wp-content/uploads/2022/07/chailin.pdf
https://botdirectory.net/wp-content/uploads/2022/07/davirafe.pdf
https://alumbramkt.com/kaplan-usmle-step-3-videosall-5-dvd/
http://www.xpendx.com/2022/07/25/fsx-vaah-photoreal-scenery-gujrat-hd-india/

Brand New Micromax USB 3g Modem
Manager. Micromax
3007/3007G/3007D/3007Q. the files for
downloading modem manager. Mx3007D
3g USB Modem. Update. How To Connect
Micromax X5 Max 1.1.0.99 Setup For Pda
Net Wi-Fi? What is the latest version of
MMX353G 3G USB Manager?. Download
my Latest New Version of MMX353G 3G
USB Manager (With. I am unable to install
my modem using mmx353g usb. How to
connect micromax x5 mx550g mobile for
android operating system. driver
download manager..

PCW\_BSNLINV1\_0.0.b3.png. download .
Download the latest version of the
MMX311G 3G USB Modem Driver from
our. Mx3007d 3g usb modem manager. It
will allow you.Summary The developer of
Telegram Messenger has purchased KYC-

Chain, a decentralized KYC verification protocol that has been often referred to as the Facebook of the blockchain era. The recently launched Telegram — often referred to as a WhatsApp alternative has been struggling with frequent instances of hacks, and has been hit by multiple lawsuits that claimed its billion users are being tracked without their consent, threatening their privacy. Founded by Nikolai and Pavel Durov, the tech entrepreneurs behind Russia's VK.com, Telegram Messenger is an instant messaging app that boasts more than 40 million users worldwide. Telegram's parent company — the Durov brothers — have been in the news, thanks to their efforts to establish a decentralized social network that would challenge the "network effects" of Facebook and other centralized social networks. Their efforts received a major boost when Telegram acquired the

blockchain-based cryptocurrency messaging app, Whisper, in February. Since then, Telegram has been aggressively building a team of developers to add new features on top of Whisper — including its rebranded decentralized messaging platform, P2P, the Instant Messaging app, and a standalone cryptocurrency wallet, after the last of these products failed to impress the market. However, one of Telegram's problems is not limited to its messaging platform — it is the fact that it has been constantly plagued by hacks and other issues that threaten user privacy. In order to solve these issues